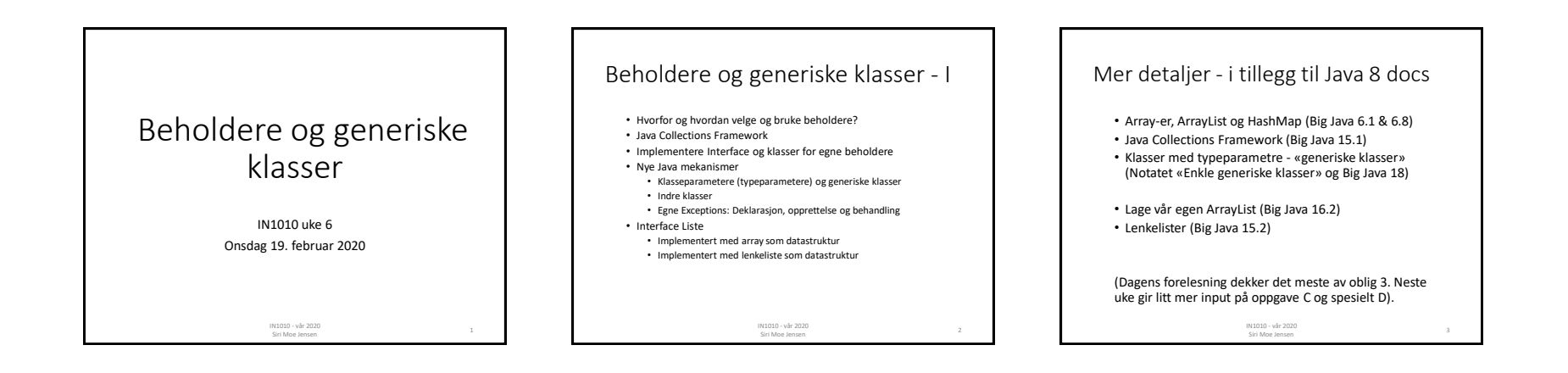

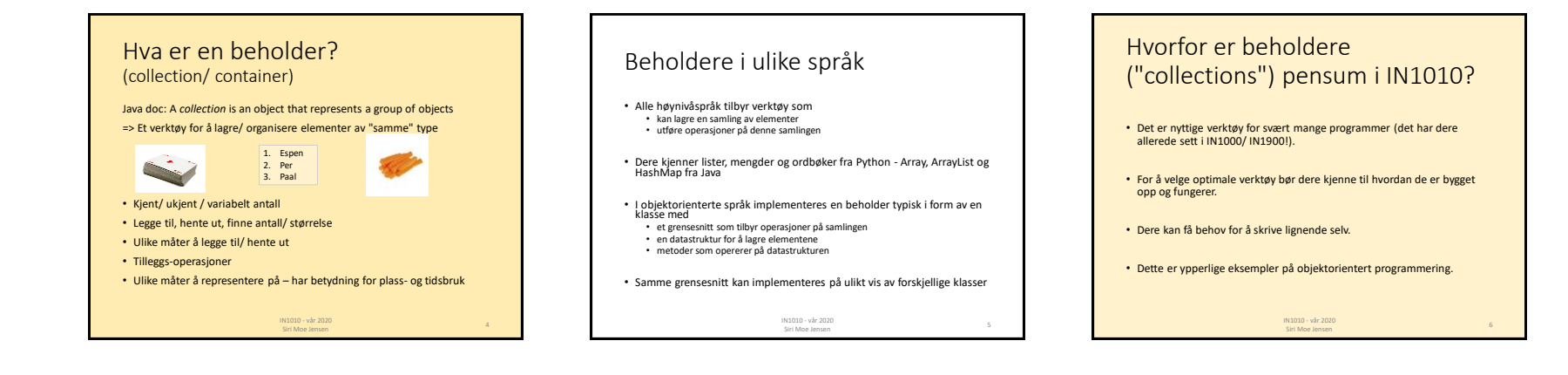

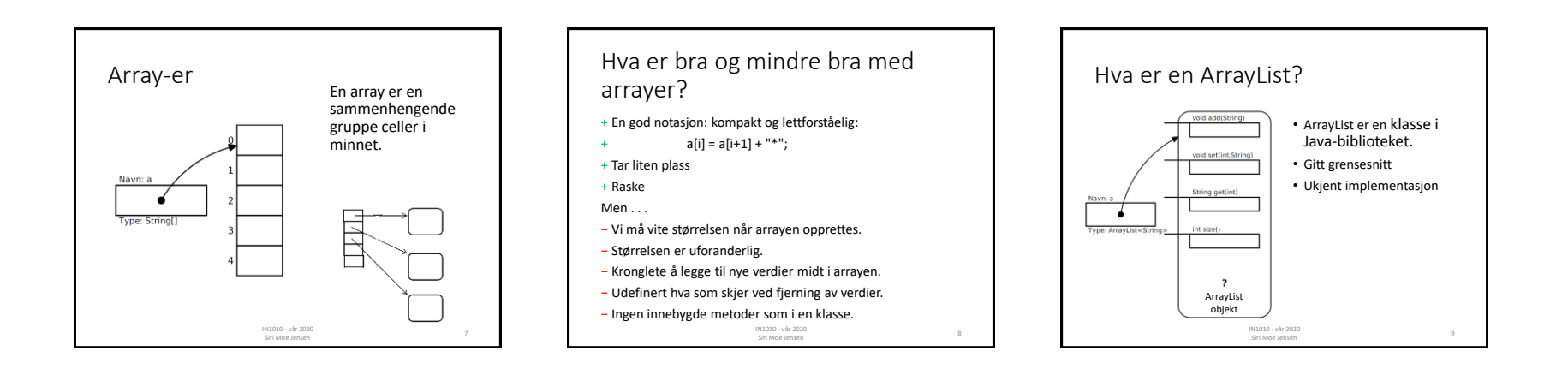

# ArrayList sammenlignet med array

- + Vi trenger ikke vite størrelsen initielt.
- + Størrelsen kan endres underveis.
- + Enkelt å legge til og fjerne nye elementer hvor som helst. Men..
- − Metodekall i stedet for egen syntaks må huske disse: a.set(i, a.get(i+1) + "\*");
- − Ikke for primitive typer som int, char etc (finnes en omvei)

IN1010 - vår 2020

Siri Moe Jensen <sup>10</sup>

- − Tar mye mer plass.
- − Er langsommere i bruk.
- Sammenligning med Python I Python har man *lister* som en mellomløsning:
	- + Enkel (egen) notasjon (som Javas arrayer)

IN1010 - vår 2020 Siri Moe Je

- + Fleksibel størrelse (som Javas ArrayList)
- + Stort tilbud av innebygde metoder
- − Ikke så raskt

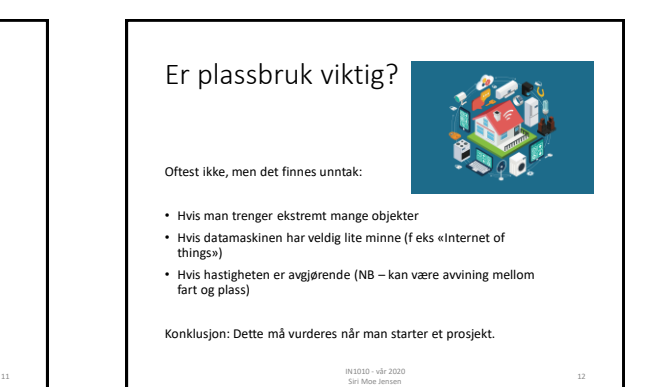

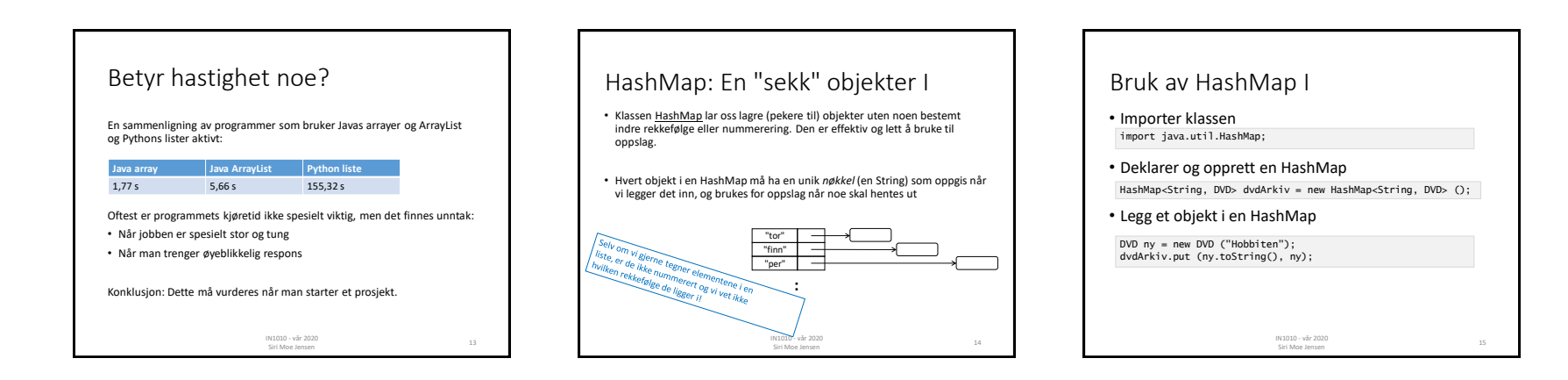

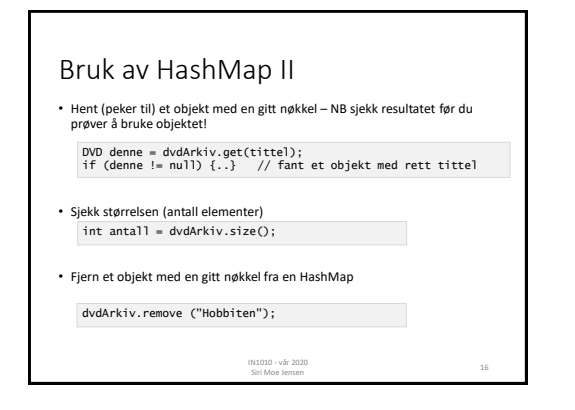

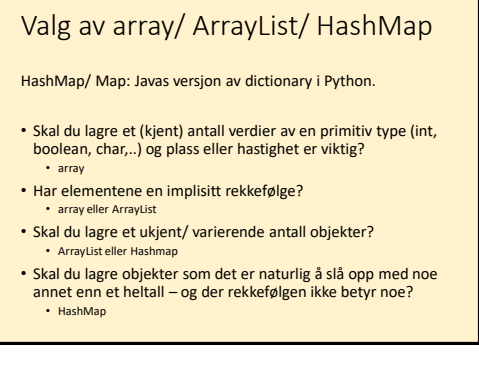

## Java Collection Framework Verktøy for lagring og organisering av objekter

Hierarki av Interface- og klassetyper for beholdere.

*Collection Interface* er et felles grensesnitt for lister (med rekkefølge) og mengder (uten rekkefølge)

*Map* er interface for organisering av nøkkel+verdi par.

- En rekke klasser som implementerer et eller flere grensesnitt
- En rekke grensesnitt som er implementert av en eller flere klasser

IN1010 - vår 2020 N 1010 - vär 2020<br>Siri Moe Jensen 18

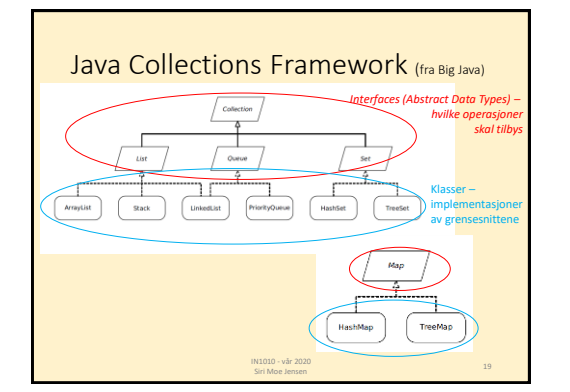

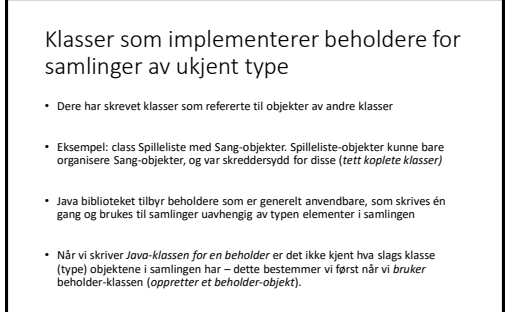

IN1010 - vår 2020 Siri Moe Jensen <sup>20</sup>

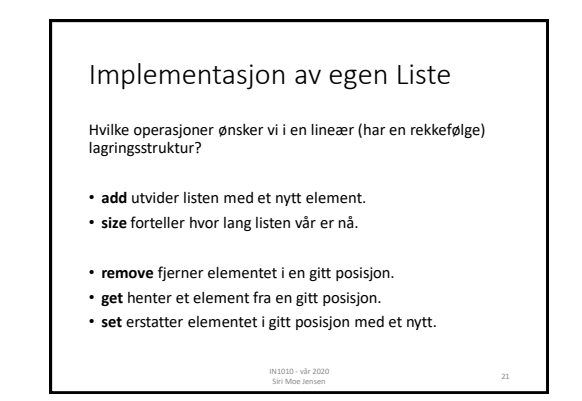

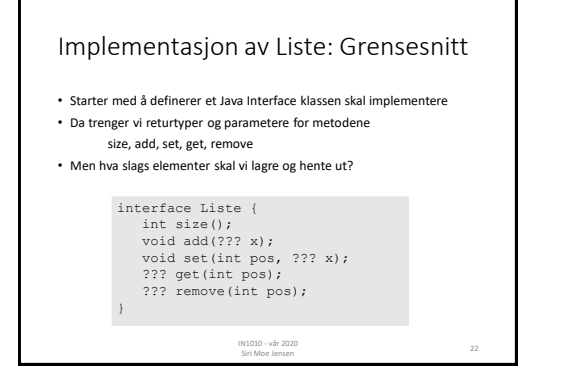

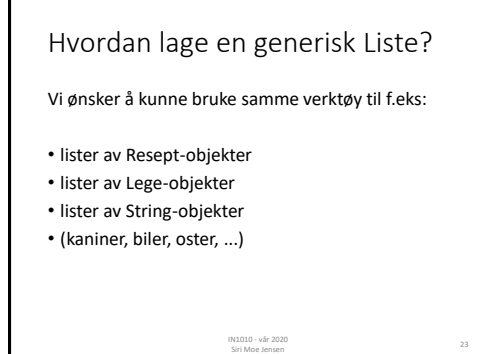

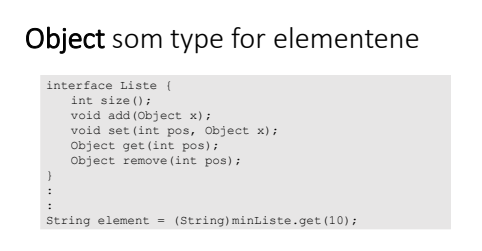

- Dette virker men krever typekonvertering når vi henter ut elementer som skal brukes videre
- Må selv passe på at vi kun legger inn riktige typer, dvs usikker løsning

IN1010 - vår 2020 N 1010 - vär 2020<br>Siri Moe Jensen

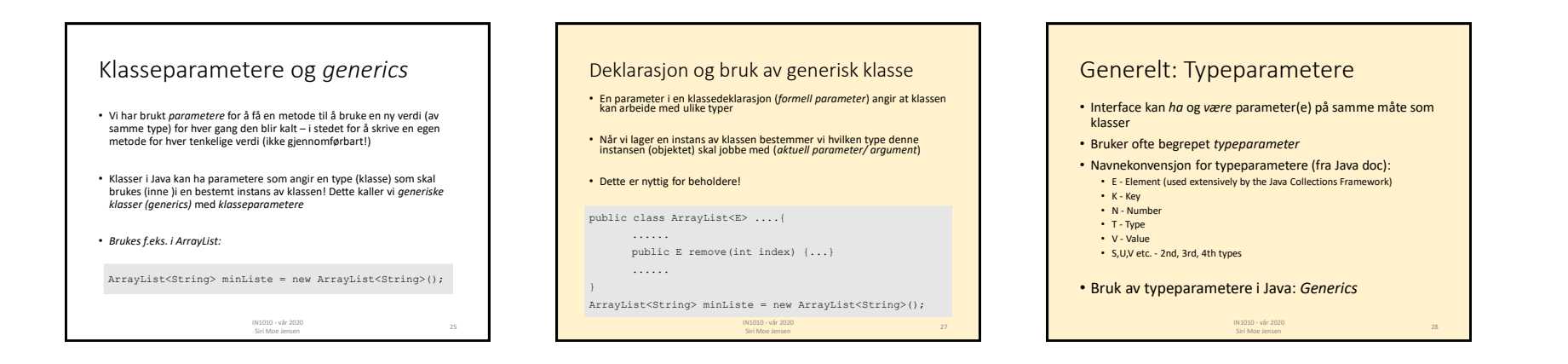

## Liste-interface med typeparameter

• Klassen som implementerer dette Interfacet kan ha en klasseparameter som representerer typen til objektene i listen.

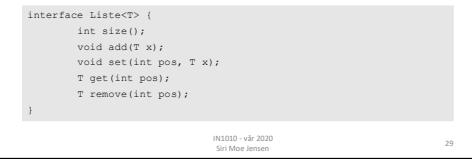

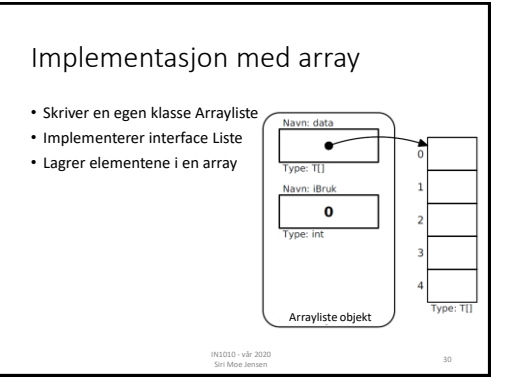

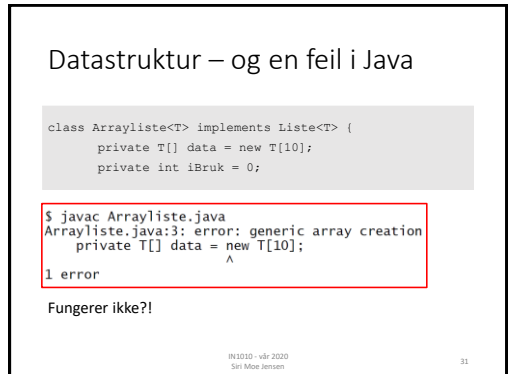

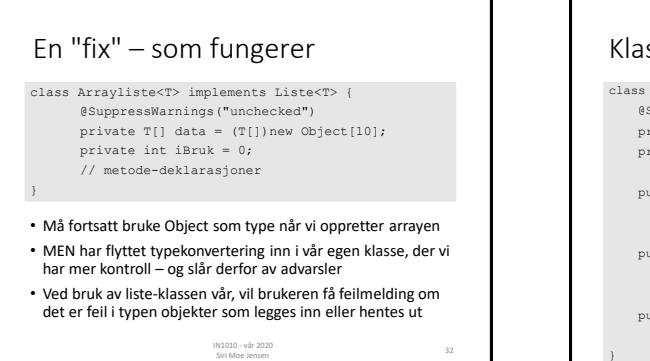

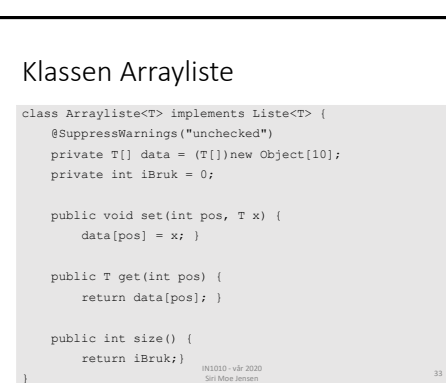

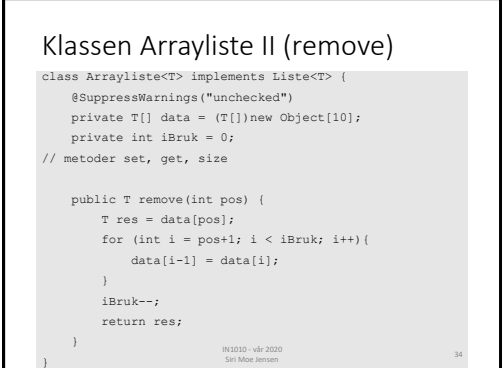

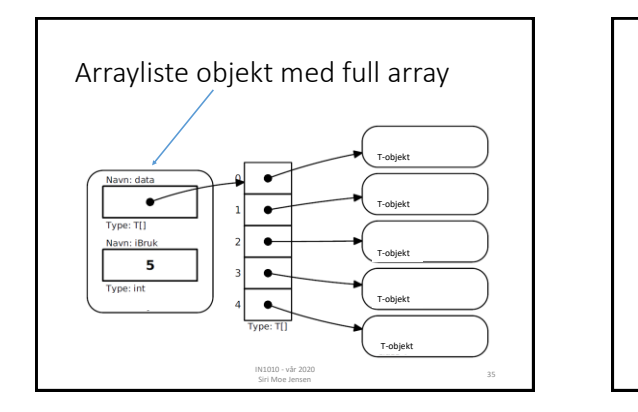

## Klassen Arrayliste: Lage plass til flere elementer

• Spesialtilfelle ved tillegg nytt element i listen: • arrayen som holder dataene kan være full!

> IN1010 - vår 2020 Siri Moe Jen

- Må da allokere mer plass =>
	- oppretter ny array med flere plasser (2\*)
	- flytter eksisterende elementer over
	- legger til det nye på første ledige plass

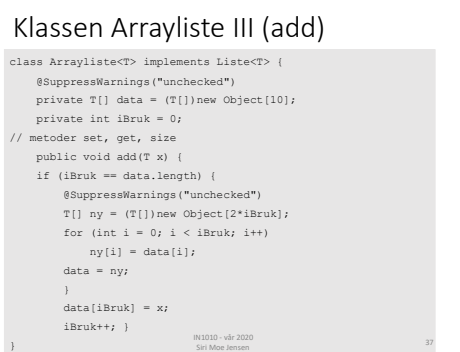

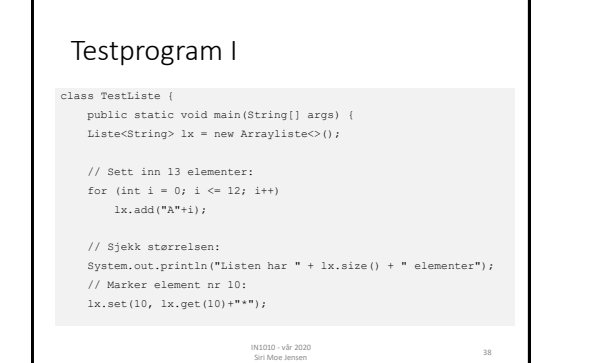

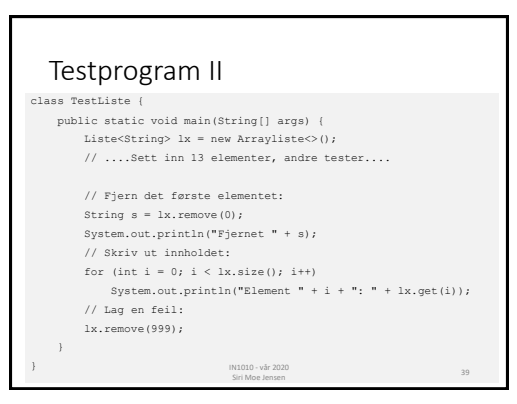

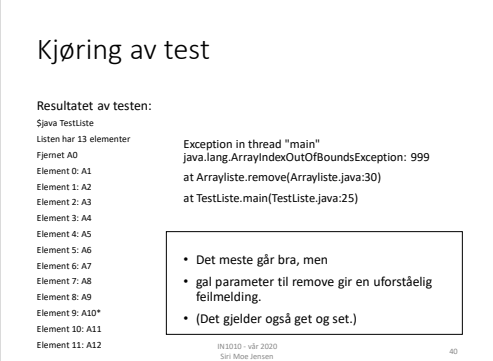

# Egne feilmeldinger

- Feilmeldinger bør være en subklasse av passende Exception
- Her: RuntimeException (se Exception klasse-hierarki med forklaringer i Big Java)
- Konstruktøren tar parametere med nyttig informasjon om feilen (her: hvilken indeks ble brukt, og hvilke er lovlige)

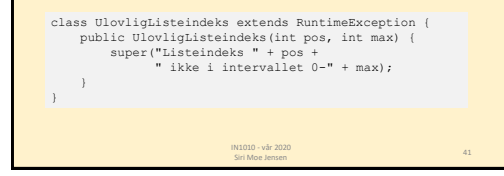

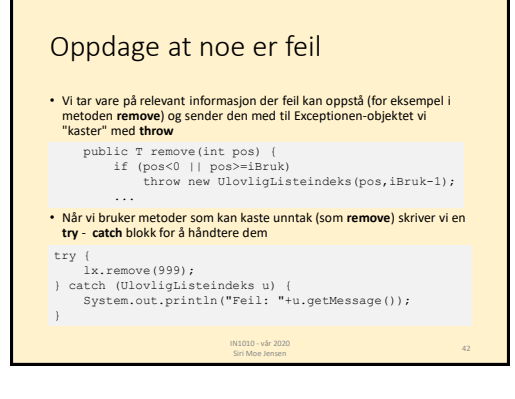

#### class Arrayliste<T> implements Liste<T> { @SuppressWarnings("unchecked") private T[] data = (T[])new Object[10]; private int iBruk = 0; public void set(int pos, T x) { if (pos<0 || pos>=iBruk) throw new UlovligListeindeks(pos,iBruk-1);  $data[pos] = x;$ } public T remove(int pos) { if (pos<0 || pos>=iBruk) throw new UlovligListeindeks(pos,iBruk-1); T res = data[pos]; for (int i =  $pos+1; i < iBruk; i++)$ <br>data[i-1] = data[i]; iBruk--; return res; } } Arrayliste med egen feilmelding IN1010 - vår 2020 Siri Moe Jensen <sup>43</sup>

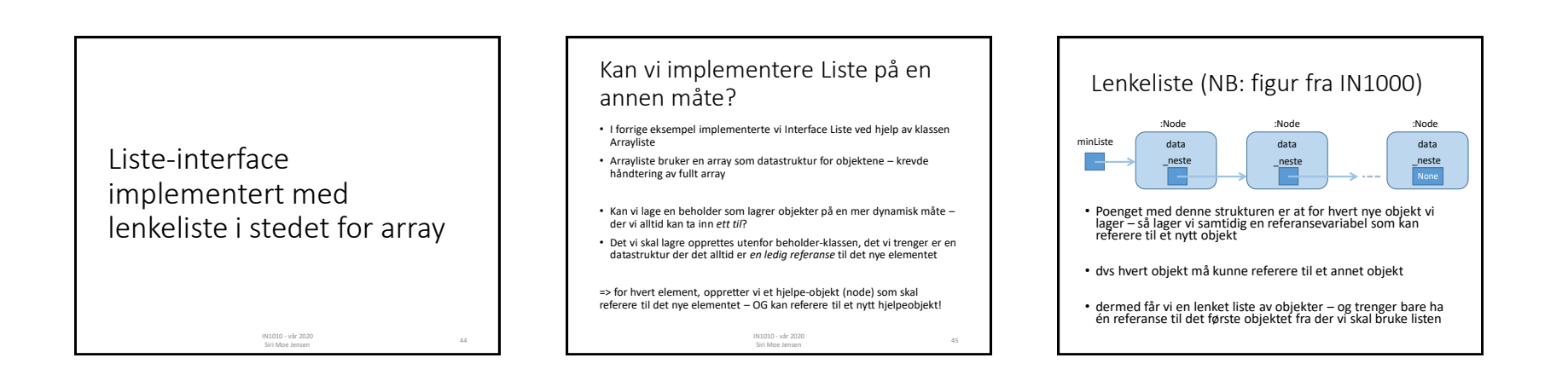

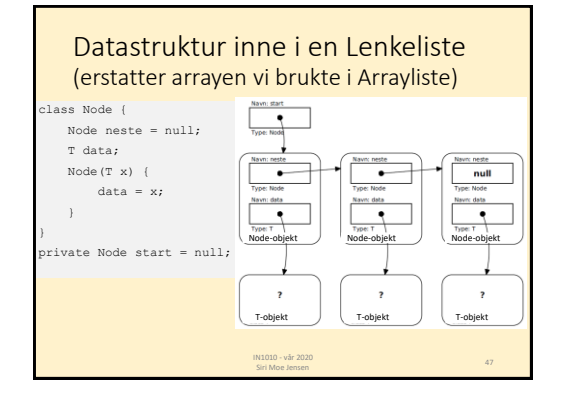

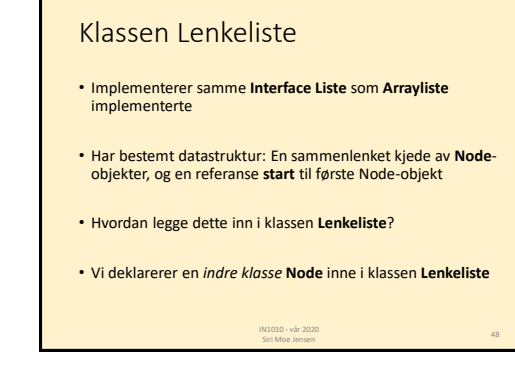

## Indre klasser

- Klasser kan deklareres inne i metoder eller andre klasser om de kun skal brukes der
- En klasse deklarert i en annen klasse er tilgjengelig for den ytre klassens metoder, men ikke utenfor
- Tydeliggjør at den kun brukes internt, og hindrer aksess fra utsiden. Fjerner behovet for innkapsling og forenkler bruk!
- Den indre klassen får en egen .class-fil ved kompilering, men med et spesielt navn

IN1010 - vår 2020

Siri Moe Jensen <sup>49</sup>

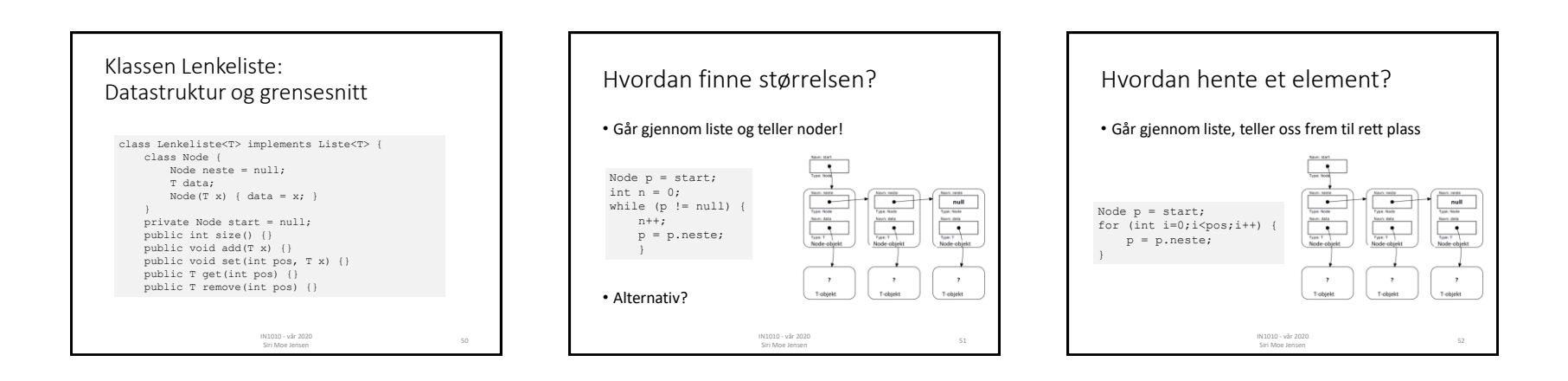

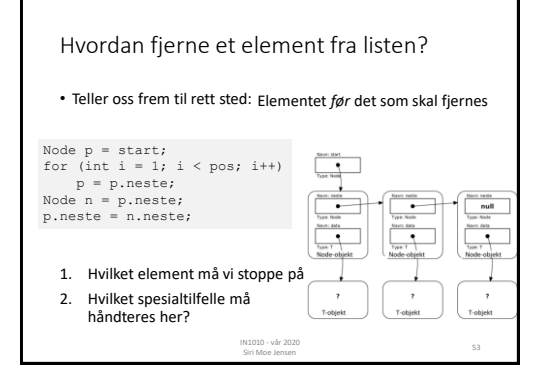

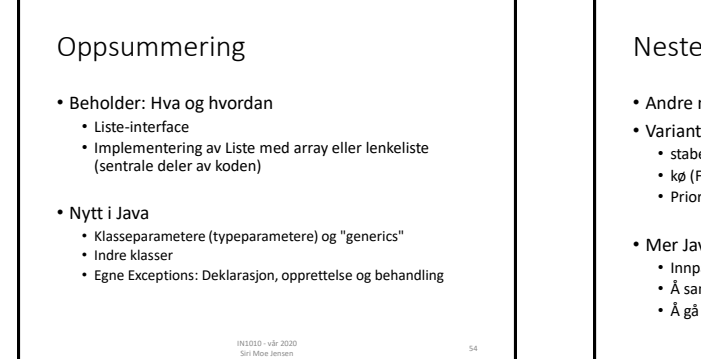

#### Neste uke

- Andre måter å implementere lenkelister
- Varianter av lister:
	- stabel (stack, Last In First Out LIFO)
	- kø (First In First Out FIFO)
- Prioritetskø
- Mer Java
	- Innpakking ("boxing")
	- Å sammenligne objekter (Interface Comparable )
	- Å gå gjennom alle elementer i en samling (Iterator) IN1010 - vår 2020

N 1010 - vär 2020<br>Siri Moe Jensen